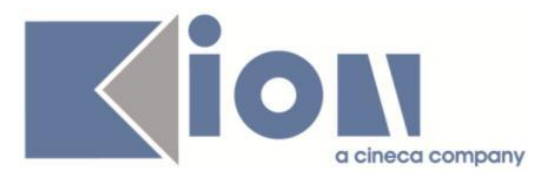

# **Note Di Rilascio ESSE3**  *Versione 12.11.02*

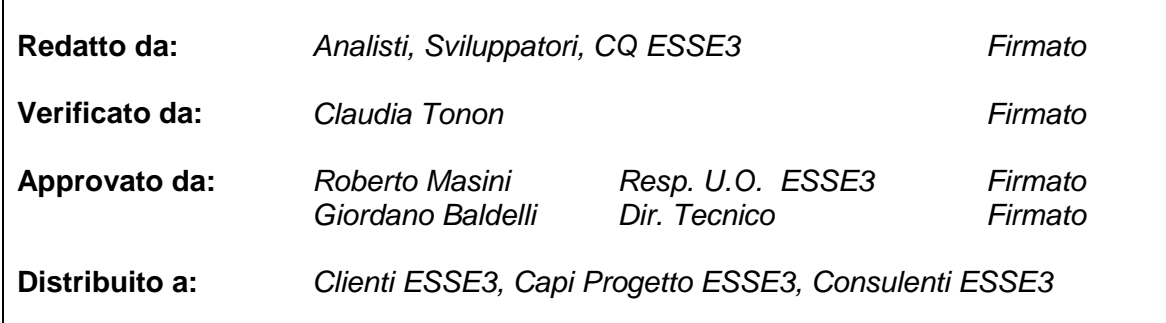

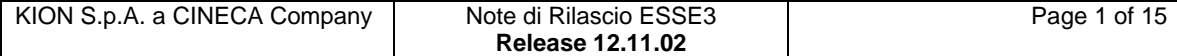

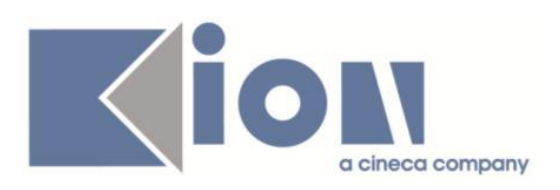

# **INDICE**

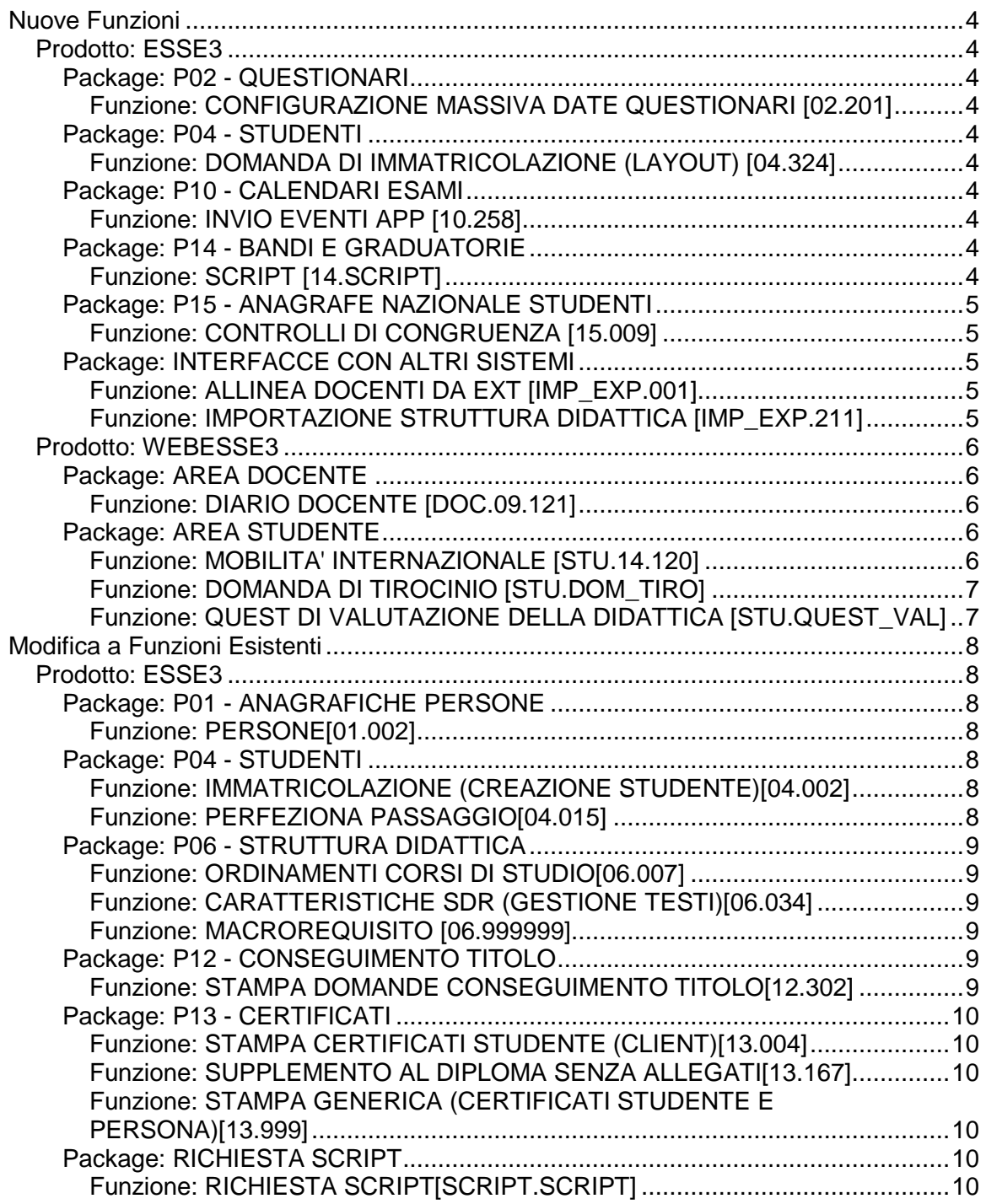

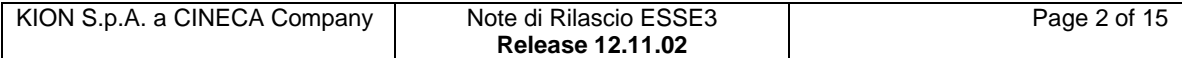

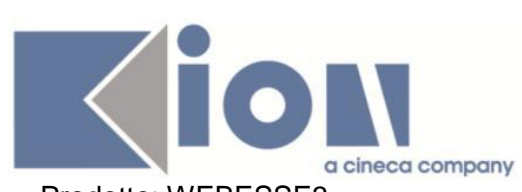

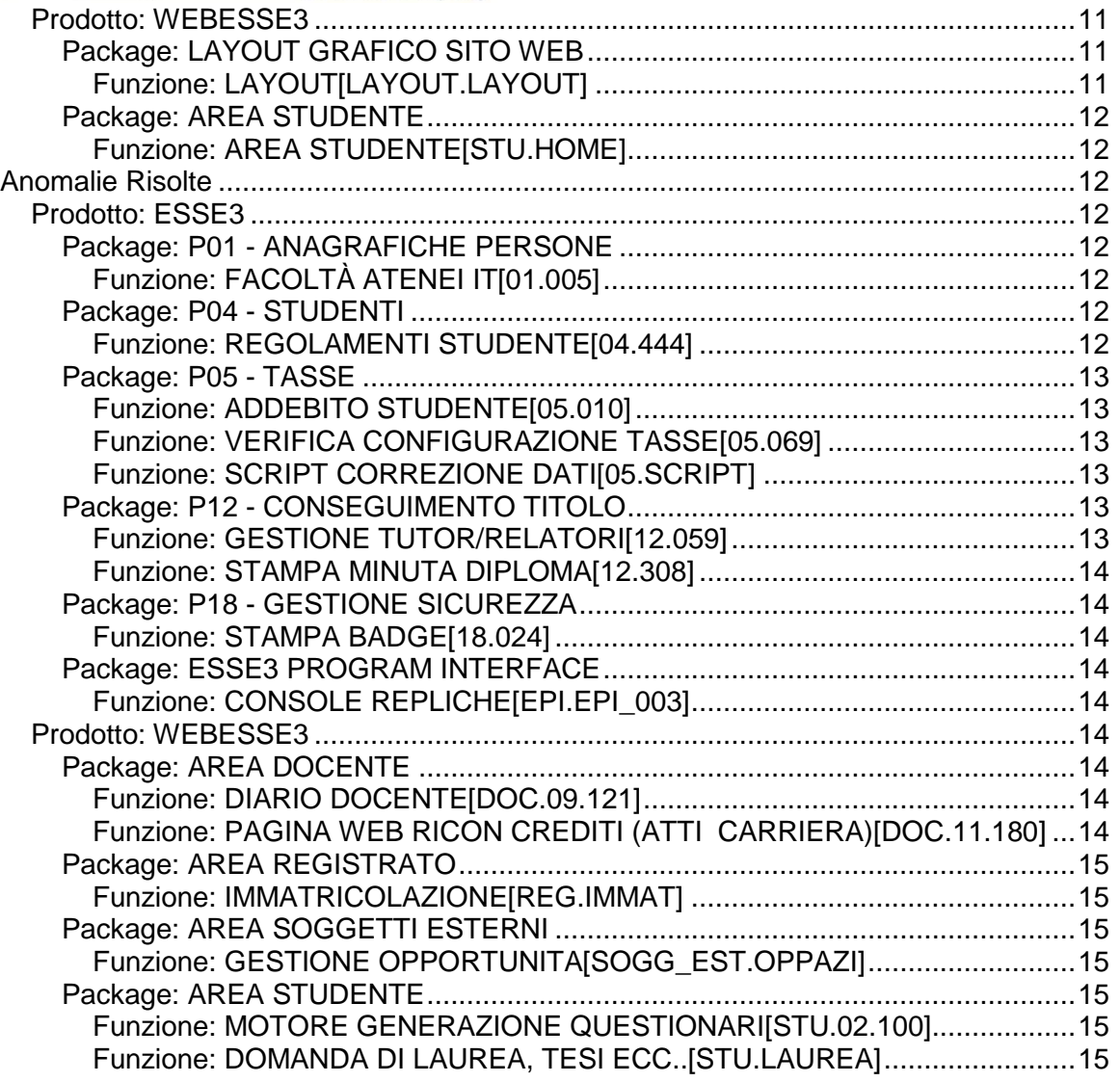

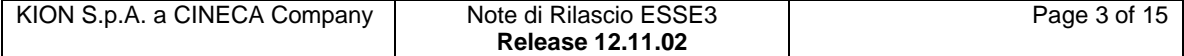

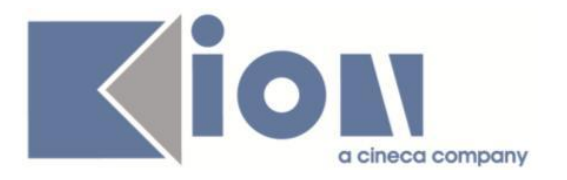

# **Nuove Funzioni**

# *Prodotto: ESSE3*

### **Package: P02 - QUESTIONARI**

### *Funzione: CONFIGURAZIONE MASSIVA DATE QUESTIONARI [02.201]*

### *[ID GS:105013]*

Inserita una nuova colonna, "Apri Log", con un bottone per ogni riga, nella tabella centrale della maschera, parte estrema destra. Cliccando sul bottone, si apre la maschera della logistica (Informazioni logistiche), con i dati dell'anno di offerta, del corso e della AD già preimpostati nella testata e recuperati tutti i dati in maschera.

### **Package: P04 - STUDENTI**

### *Funzione: DOMANDA DI IMMATRICOLAZIONE (LAYOUT) [04.324]*

#### *[ID GS:105046] - Richiesta Università degli Studi di SASSARI [REQ. N. 18395]*

Rilasciata personalizzazione alla stampa come da richiesta dell'Ateneo.

### **Package: P10 - CALENDARI ESAMI**

### *Funzione: INVIO EVENTI APP [10.258]*

### *[ID GS:104989]*

Sono stati formattati i parametri <%DATA\_INIZIO\_APP%> e <%DATA\_UNTIMO\_RIF%> secondo il formato delle date DD/MM/YYYY nella comunicazione PROM\_VERB.

### **Package: P14 - BANDI E GRADUATORIE**

### *Funzione: SCRIPT [14.SCRIPT]*

#### *[ID GS:105092] - Richiesta Università degli Studi di TRENTO [REQ. N. 18348]*

Effettuato uno script per la cancellazione di una graduatoria.

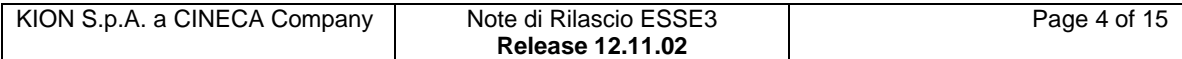

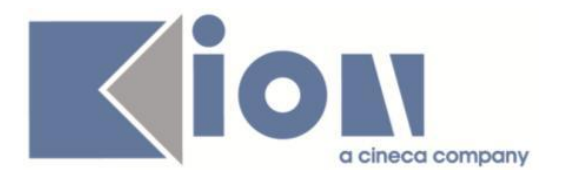

# **Package: P15 - ANAGRAFE NAZIONALE STUDENTI**

### *Funzione: CONTROLLI DI CONGRUENZA [15.009]*

### *[ID GS:104355]*

Introdotti nuovo controllo di congruenza per intercettare i Corsi di studio con facoltà non disattivata malgrado la presenza di un dipartimento di default. In questa maniera, si elencano i corsi di studio associati a dipartimenti che presentano facoltà sospette, che parrebbero chiuse, ma non hanno il flag di disattivato alzato. Si consiglia di controllare e di alzare il flag in CORSI DI STUDIO>Facoltà/Dipartimenti.

### *[ID GS:105269]*

Introdotto nuovo controllo di congruenza 'MAT\_A\_NO\_ISCR' (il 94-esimo) che evidenzia gli studenti che non hanno iscrizioni reali sulla matricola attiva: queste situazioni non sono, in generale, realizzabili da applicativo a meno di annullamenti forzati, ma si rende necessaria la loro presenza per gli effetti collaterali che provocano nel sistema. Abbiamo individuato anche iscrizioni S H come uniche rappresentanti della matricola attiva per carriera già attivata in Ateneo. Si invita al controllo formale di questi elenchi di matricole.

# **Package: INTERFACCE CON ALTRI SISTEMI**

### *Funzione: ALLINEA DOCENTI DA EXT [IMP\_EXP.001]*

### *[ID GS:104962]*

Rilasciato nuovo parametro di configurazione MAX\_GG\_DOCENTI\_BACKUP per specificare il numero massimo di giorni per i quali mantenere in linea nella tabella DOCENTI\_BKP il backup della tabella DOCENTI ad ogni travaso di anagrafiche docenti da UGOV a Esse3. Il backup è attivo se il parametro di configurazione BACKUP\_ALLINEA\_DOC vale 1.

### *Funzione: IMPORTAZIONE STRUTTURA DIDATTICA [IMP\_EXP.211]*

### *[ID GS:102435]*

Aggiunti ai testi esportati da U-Gov ad Esse3 i cinque descrittori di Dublino:

- Conoscenza e capacità di comprensione (knowledge and understanding);

- Capacità di applicare conoscenza e comprensione (applying knowledge and understanding);

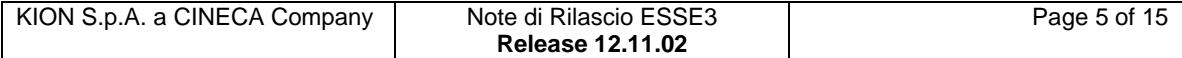

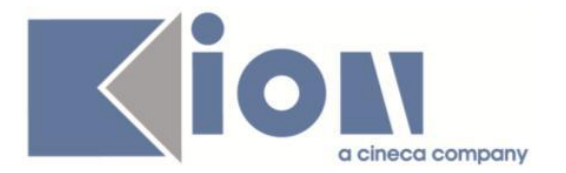

- Autonomia di giudizio (making judgements);
- Abilità comunicative (communication skills);
- Capacità di apprendimento (learning skills)

sia che siano stati definiti a livello di Ordinamento che di Regolamento.

Se i primi due testi sono stati strutturati nella cartella delle Aree di Apprendimento, vengono trasferiti ad Esse3 come un unico testo concatenando le parti di ogni Area.

*Perché funzioni correttamente l'esportazione dei testi a livello di Regolamento è necessario avere la versione 09.40.01.00 o successive di U-Gov Didattica.*

#### *[ID GS:103439] - Richiesta Università degli Studi di CAGLIARI [REQ. N. 16559]*

Viene importato dall'ordinamento di U-Gov Didattica il tipo partizione (campo TIPO\_PART\_COD) e inserito nel corrispondente campo dell'ordinamento di Esse3.

### *Prodotto: WEBESSE3*

### **Package: AREA DOCENTE**

### *Funzione: DIARIO DOCENTE [DOC.09.121]*

### *[ID GS:104939] - Richiesta Università degli Studi di PAVIA [REQ. N. 18246]*

E' stata modificata la pagina di accesso alla funzione web docente "Diario", contenente l'elenco delle attività di rendicontazione disponibili e il totale delle ore già inserite per ognuna di esse, aggiungendo la una nuova riga con il totale delle ore rendicontate dal docente su tutte le attività.

### **Package: AREA STUDENTE**

### *Funzione: MOBILITA' INTERNAZIONALE [STU.14.120]*

### *[ID GS:104940]*

Pagina Web di "Dettaglio bandi" (area riservata studente):

è stato introdotto il nuovo parametro di configurazione "MOBIL\_INT\_VIS\_SOLO\_DEST\_SCELTE" che darà la possibilità di filtrare l'elenco delle sedi di destinazione di un bando di mobilità nel seguente modo: 1. Per gli studenti iscritti al bando di mobilità:

- parametro con valore 1, l'elenco presenterà solo le sedi scelte dallo studente e l'intestazione di tale elenco sarà "Sedi di destinazione scelte";

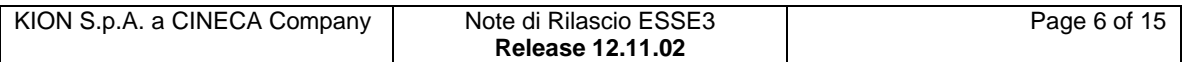

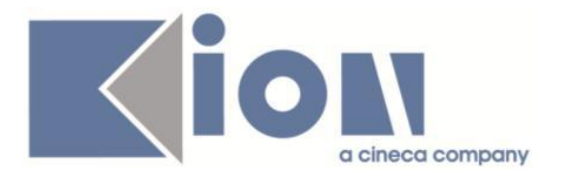

- parametro con valore 0, l'elenco presenterà tutte le sedi di destinazione previste dal bando.

2. Per gli studenti non iscritti al bando di mobilità l'elenco presenterà sempre tutte le sedi di destinazione previste dal bando, a prescindere dal valore del parametro.

Il suddetto parametro, da installazione, prevede il valore 1 (filtro attivo).

### *Funzione: DOMANDA DI TIROCINIO [STU.DOM\_TIRO]*

#### *[ID GS:104234] - Richiesta Università degli Studi di TRENTO [REQ. N. 17951]*

Rilasciate le versioni personalizzate delle stampa Convenzioni per l'Ateneo:

- Versione studenti e laureati
- Versione solo studenti
- Versione Agenzia del Lavoro di Trento
- Versione Veneto
- Versione Lombardia

### *Funzione: QUESTIONARIO DI VALUTAZIONE DELLA DIDATTICA [STU.QUEST\_VAL]*

#### *[ID GS:105008] - Richiesta Università degli Studi di MILANO-BICOCCA [REQ. N. 18396]*

Aggiunti testi kml personalizzabili per la pagina di selezione della UD e per la pagina selezione della partizione. Aggiunto recupero descrizione e codice ad per il caso di scelta partizione.

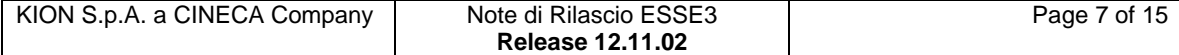

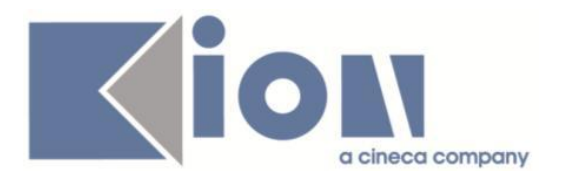

# **Modifica a Funzioni Esistenti**

### *Prodotto: ESSE3*

### **Package: P01 - ANAGRAFICHE PERSONE**

### *Funzione: PERSONE[01.002]*

### *[ID GS:104643] - Richiesta Libera Univ. Inter.le Studi Sociali "Guido Carli" LUISS-ROMA [REQ. N. 18245]*

Con la corrente versione è stato introdotta la gestione dell'eliminazione degli spazi in coda ed in testa all'indirizzo email personale dello studente in fase di digitazione dall'applicativo client.

### **Package: P04 - STUDENTI**

### *Funzione: IMMATRICOLAZIONE (CREAZIONE STUDENTE)[04.002]*

### *[ID GS:98929]*

Con la corrente versione è stata introdotta la possibilità di rendere editabile nelle funzioni di immatricolazione la tipologia di domanda di immatricolazione in ingresso. Tale abilitazione può essere configurata tramite l'attributo "TIPI\_DOM\_IMM.DES.PROTECT" dalla funzione 'Gestione attributi per gruppi'.

### *[ID GS:105073]*

Con la corrente versione è stata introdotta la gestione del parametro di configurazione "IMMA\_ASSEGNA\_LIN\_DID" anche nel processo di immatricolazione gestito dall'applicativo client. Abilitando il parametro di configurazione "IMMA\_ASSEGNA\_LIN\_DID", le funzionalità di immatricolazione imposteranno in automatico la lingua della didattica per l'assegnazione delle classi qualora associata all'ordinamento / percorso che ne sia una sola.

### *Funzione: PERFEZIONA PASSAGGIO[04.015]*

### *[ID GS:105255]*

Con la corrente versione è stata introdotta la gestione del parametro di configurazione "PASS\_ASSEGNA\_LIN\_DID" nel processo di perfezionamento passaggio. Abilitando il parametro di configurazione "PASS\_ASSEGNA\_LIN\_DID", il sistema in fase di perfezionamento del passaggio imposterà in automatico la lingua della didattica per l'assegnazione delle classi qualora associata all'ordinamento / percorso che ne sia una sola.

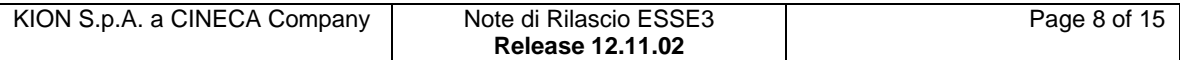

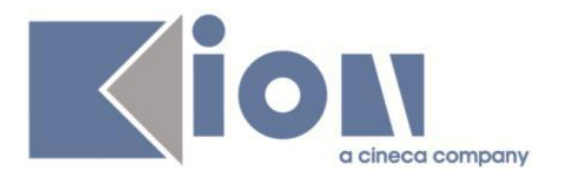

# **Package: P06 - STRUTTURA DIDATTICA**

### *Funzione: ORDINAMENTI CORSI DI STUDIO[06.007]*

### *[ID GS:103723] - Richiesta Università degli Studi di CAGLIARI [REQ. N. 16559]*

Introdotto il campo "Tipo Partizione" nella sezione "Carriera": questo permetterà di identificare la partizione studente scelta. Il default viene guidato dal parametro di configurazione "TIPO\_PART\_COD\_DEF\_ORD".

### *Funzione: CARATTERISTICHE SDR (GESTIONE TESTI)[06.034]*

### *[ID GS:102743]*

Si introduce la gestione delle caratteristiche per "Regolamento Didattico". In tal modo, caratteristiche del genere possono ora essere gestite direttamente sul regolamento didattico, in luogo della precedente gestione che era su anno accademico per anno di ordinamento; quest'ultima gestione diventa obsoleta e viene applicativamente rimossa.

#### *Funzione: MACROREQUISITO [06.999999]*

### *[ID GS:102436]*

Inserito nella "Struttura didattica responsabile" il "Regolamento didattico" (coorte), in questo modo è possibile inserire "caratteristiche" anche a livello di regolamento didattico (coorte).

Inserite 5 nuova caratteristiche per il Diploma Supplement a livello di Regolamento didattico (coorte):

- Abilità comunicative (id 66)
- Autonomia di giudizio (id 67)
- Capacità di apprendimento (id 68)
- Conoscenza e comprensione (id 69)
- Capacità di applicare conoscenza e comprensione (id 70)

# **Package: P12 - CONSEGUIMENTO TITOLO**

### *Funzione: STAMPA DOMANDE CONSEGUIMENTO TITOLO[12.302]*

#### *[ID GS:105091] - Richiesta Università degli Studi di MILANO-BICOCCA [REQ. N. 18292]*

Con la presente versione sono stati rilasciati i fogli di stile modificati dall'Ateneo: - ConseguimentoTitoloStampaAmmissione.xsl

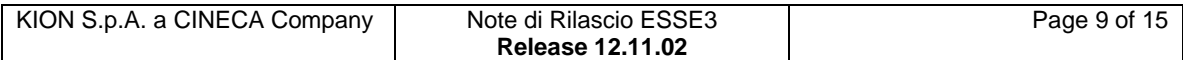

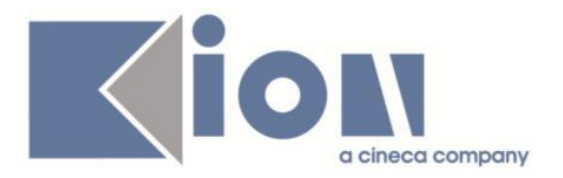

# **Package: P13 - CERTIFICATI**

### *Funzione: STAMPA CERTIFICATI STUDENTE (CLIENT)[13.004]*

#### *[ID GS:105093] - Richiesta Università degli Studi di MILANO-BICOCCA [REQ. N. 18292]*

Con la presente versione sono stati rilasciati i fogli di stile modificati dall'Ateneo:

- DomandaLaurea\_MIB.xsl
- DomPass.xsl
- DomPass\_UNIMIB.xsl
- ImmatDomanda06.xsl

### *Funzione: SUPPLEMENTO AL DIPLOMA SENZA ALLEGATI[13.167]*

### *[ID GS:102437]*

E' possibile consultare la documentazione accedendo al portale Kiondocs, previa autenticazione utente, al seguente indirizzo [https://docs.kion.it/bin/view/Main/.](https://docs.kion.it/bin/view/Main/) Per maggiori dettagli sulla funzionalità in oggetto la documentazione è pubblicata al seguente link:

[https://docs.kion.it/bin/view/KionDocs/DiplomaSupplement-](https://docs.kion.it/bin/view/KionDocs/DiplomaSupplement-StampadeiDescrittoridiDublino)**[StampadeiDescrittoridiDublino](https://docs.kion.it/bin/view/KionDocs/DiplomaSupplement-StampadeiDescrittoridiDublino)** 

#### *Funzione: STAMPA GENERICA (CERTIFICATI STUDENTE E PERSONA)[13.999]*

#### *[ID GS:105048] - Richiesta Università degli Studi di MODENA e REGGIO EMILIA [REQ. N. 18401]*

Con la presente versione è stato rilasciato il foglio di stile DomandaMob.xsl modificato dall'Ateneo.

### **Package: RICHIESTA SCRIPT**

### *Funzione: RICHIESTA SCRIPT[SCRIPT.SCRIPT]*

#### *[ID GS:104197] - Richiesta Università Commerciale "Luigi Bocconi" MILANO [REQ. N. 18193]*

Rilasciata modifica alla vista logica V\_EPI\_REC\_AD\_TARGET utilizzata da RECOGNITION per esporre l'elenco delle AD per le quali lo studente in mobilità può richiedere il riconoscimento. La modifica prevede che per i fuori corso si dovrebbe considerare l'anno di offerta uguale all'anno accademico dell'iscrizione come regolare relativa all'ultimo anno di corso previsto per il suo CDS (es. biennio= secondo anno regolare, triennio=terzo anno regolare);

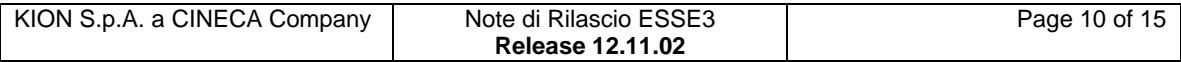

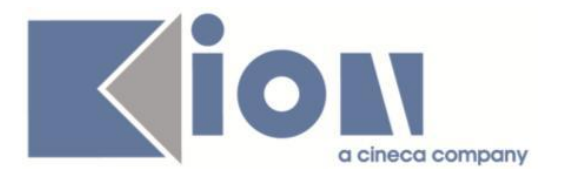

- per gli studenti in corso: se scelgono prima dell'inizio dell'anno accademico allora è l'anno accademico corrente + 1 sennò è quello in corso. In definitiva per gli studenti regolari (in corso) va bene considerare come anno accademico di riferimento per l'offerta l'AA\_MOBIL\_ID.

#### *[ID GS:105021] - Richiesta IMT Institute for Advanced Studies Lucca [REQ. N. 18389]*

Rilasciato servizio di retrieve INFO\_REGSCE\_SCHEMA esposto dal web service ESSE3WS di Esse3 per recuperare le AD di un regolamento di scelta in funzione del CDS, anno di ordinamento, anno di coorte, anno di regolamento e schema di piano. I dettagli tecnici di chiamata al servizio sono stati consegnati direttamente all'Ateneo.

### *Prodotto: WEBESSE3*

# **Package: LAYOUT GRAFICO SITO WEB**

### *Funzione: LAYOUT[LAYOUT.LAYOUT]*

### *[ID GS:104917] - Richiesta Università degli Studi di MODENA e REGGIO EMILIA [REQ. N. 18362]*

E' stato modificato il menù dell'applicazione web riservata ai docenti ed ai soggetti esterni in modo da aggiungere, visibile nel solo ambiente di test, il link alla funzione "Coordinamento offerta" per il controllo e verifica dei syllabus inseriti dai docenti.

Tale funzione sarà visibile dai soli docenti associati alla carica di "Presidente di corso di studio" ed ai manager didattici (soggetti esterni di tipo MD) associati alla medesima carica.

### *[ID GS:105148] - Richiesta Università degli Studi di TRIESTE [REQ. N. 18392]*

Spostamento dell'area Questionari tra l'area Esami e l'area Tirocini e stage anzichè in fondo alle voci di menù, per il solo profilo STUDENTE (grp\_id 6).

Verificare la posizione del menu questionari tra esami e tirocini. Abilitare il par conf QUEST ESASUP VISUALIZZA MENU = 1 per fare login con studente.

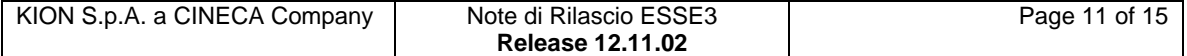

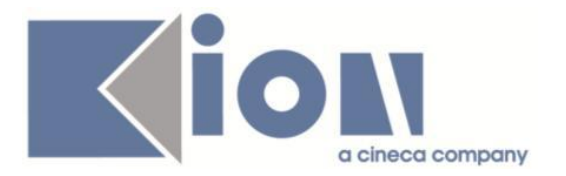

# **Package: AREA STUDENTE**

### *Funzione: AREA STUDENTE[STU.HOME]*

### *[ID GS:104531]*

Con la corrente versione è stata implamentata la possibilità di abilitare nel template HOME STUDENTE la visualizzazione della classe / canale di iscrizione accodato al messaggio di benvenuto.

La visibilità sarà gestita dall'attributo TST\_CLASSE.

# **Anomalie Risolte**

### *Prodotto: ESSE3*

# **Package: P01 - ANAGRAFICHE PERSONE**

### *Funzione: FACOLTÀ ATENEI IT[01.005]*

### *[ID GS:104869]*

Maschera "Facoltà altri Atenei", ora la gestione è corretta ed il flag default amministrativo viene regolarmente aggiornato.

# **Package: P04 - STUDENTI**

### *Funzione: REGOLAMENTI STUDENTE[04.444]*

### *[ID GS:86530] - Segnalata da Università di PISA*

Effettuata una correzione alla funzionalità relativa al PROFILO STUDENTE, in maniera tale che sia attiva anche per studenti iscritti a corsi non riformati (e quindi senza classe) e per studenti con profili palesemente errati (come un profilo interclasse per un iscritto ad un corso monoclasse). In tal maniera, la funzionalità sarà fruibile per un numero maggiore di casistiche correttive.

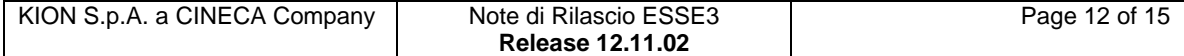

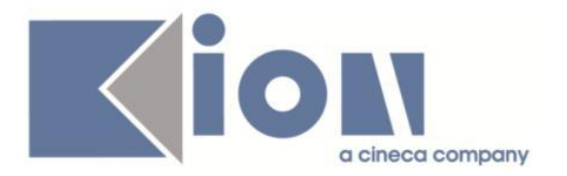

# **Package: P05 - TASSE**

### *Funzione: ADDEBITO STUDENTE[05.010]*

### *[ID GS:103839] - Segnalata da Libera Università Kore di Enna*

E' stato introdotto un controllo sulla maschera di creazione fattura per cui, se si cerca di fatturare manualmente diverse voci di addebito di rata, avendo precedentemente fatturato da una seconda maschera di "Addebito studente" alcune voci della stessa, il sistema restituisce un messaggio di avvertimento e non permette di fatturare.

#### *Funzione: VERIFICA CONFIGURAZIONE TASSE[05.069]*

#### *[ID GS:104432] - Segnalata da Università degli Studi di PARMA*

E' ripristinato il corretto funzionamento della causale di rimborso al ricalcolo tasse: se viene definita una causale di rimborso specifica a seguito di una determinata regola di variazione importi, ora il ricalcolo tasse riporta la corretta causale di rimborso sugli importi negativi, invece che la generica causale "Ricalcolo".

### *Funzione: SCRIPT CORREZIONE DATI[05.SCRIPT]*

### *[ID GS:105265]*

E' stato modificato l' operando DT\_SCAD\_TMIN\_1\_RATA in modo da gestire gli stati graduatoria PR, PI, AM, IM.

### **Package: P12 - CONSEGUIMENTO TITOLO**

### *Funzione: GESTIONE TUTOR/RELATORI[12.059]*

#### *[ID GS:102285] - Segnalata da Universita degli Studi di Scienze Gastronomiche UNISG*

Nuovo processo conseguimento titolo. Area web studente.

E' possibile inserire da client la descrizione in lingua della tipologia di relatore (Maschera Tipi Relatore). La descrizione in lingua inserita viene correttamente recuperata in tutte le pagine di web Esse3 in cui viene recuperata.

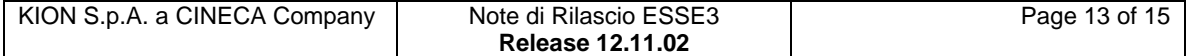

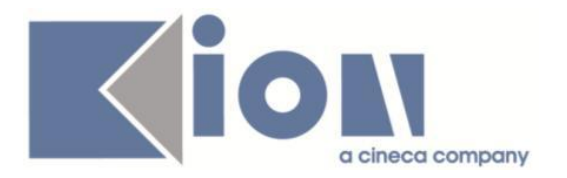

### *Funzione: STAMPA MINUTA DIPLOMA[12.308]*

#### *[ID GS:105069] - Segnalata da Università degli Studi INSUBRIA Varese-Como*

Stampa minuta di laurea.

La stampa delle minute di laurea va a buon fine anche nel caso in cui nei filtri di lancio sia inserito anche il dato relativo alla seduta di laurea.

# **Package: P18 - GESTIONE SICUREZZA**

### *Funzione: STAMPA BADGE[18.024]*

### *[ID GS:105101] - Segnalata da Università degli Studi di CAGLIARI*

Il campo DATA\_EMISSIONE non risultava visibile sui badge stampati dalla funzione Coda di Stampa Badge.

### **Package: ESSE3 PROGRAM INTERFACE**

### *Funzione: CONSOLE REPLICHE[EPI.EPI\_003]*

### *[ID GS:105158]*

Corretto un controllo sul flag 'Esclusione errori in seguito sistemati' nella maschera 'Console repliche'

### *Prodotto: WEBESSE3*

### **Package: AREA DOCENTE**

### *Funzione: DIARIO DOCENTE[DOC.09.121]*

### *[ID GS:105192]*

L'intervento permette il corretto inserimento, modifica e cancellazione delle ore di preventivo e consuntivo del diario docente.

### *Funzione: PAGINA WEB RICONOSCIMENTO CREDITI (ATTI CARRIERA)[DOC.11.180]*

### *[ID GS:105184]*

Corretto problema nella pagina degli allegati degli atti di carriera. Quando non erano presenti degli allegati, premendo il pulsante 'Esci' veniva restituito un malfunzionamento.

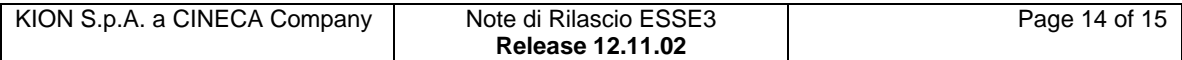

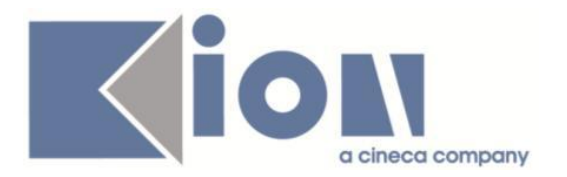

# **Package: AREA REGISTRATO**

### *Funzione: IMMATRICOLAZIONE[REG.IMMAT]*

### *[ID GS:105116] - Segnalata da Università di PISA*

Verificato il corretto recupero delle categorie amministrative nei dati di immatricolazione, azione di immatricolazione dell' omonimo processo.

Se ho un concorso associato al CDS e non recupero categorie amministrative associate al concorso (non ne ho definite), recupero le categorie eventualmente associate al CDS.

Se ho un concorso associato al CDS, recupero le categorie eventualmente associate al CDS.

# **Package: AREA SOGGETTI ESTERNI**

### *Funzione: GESTIONE OPPORTUNITA[SOGG\_EST.OPPAZI]*

#### *[ID GS:102544] - Segnalata da Università Commerciale "Luigi Bocconi" MILANO*

Nella pagina di ricerca opportunità, le campagne sono ora visibili anche se non è possibile per il candidato iscriversi ad alcuna opportunità.

Entrando nel dettaglio dell'opportunità sarà poi bloccata la possibilità di candidarsi qualora non sia prevista tale possibilità per lo studente.

### **Package: AREA STUDENTE**

### *Funzione: MOTORE GENERAZIONE QUESTIONARI[STU.02.100]*

#### *[ID GS:105120] - Segnalata da Università Commerciale "Luigi Bocconi" MILANO*

Verificato che i campi delle risposte a testo libero nei questionari di valutazione prevedano fino a 4000 caratteri; in caso di superamento viene indicato il messaggio; per tutto il processo non viene più restituito errore.

### *Funzione: DOMANDA DI LAUREA, TESI ECC..[STU.LAUREA]*

### *[ID GS:98134]*

Nuovo processo conseguimento titolo. Area web studente.

L'inserimento delle tesine sarà possibile per gli studenti nelle cui regole di conseguimento titolo il numero minimo di tesine risulta essere valorizzato. Non sarà possibile inserire un numero di tesine superiore a quello definito nelle regole.

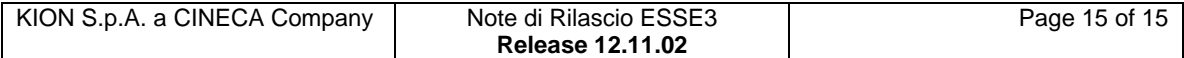